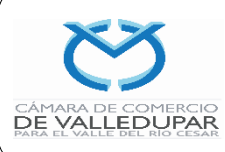

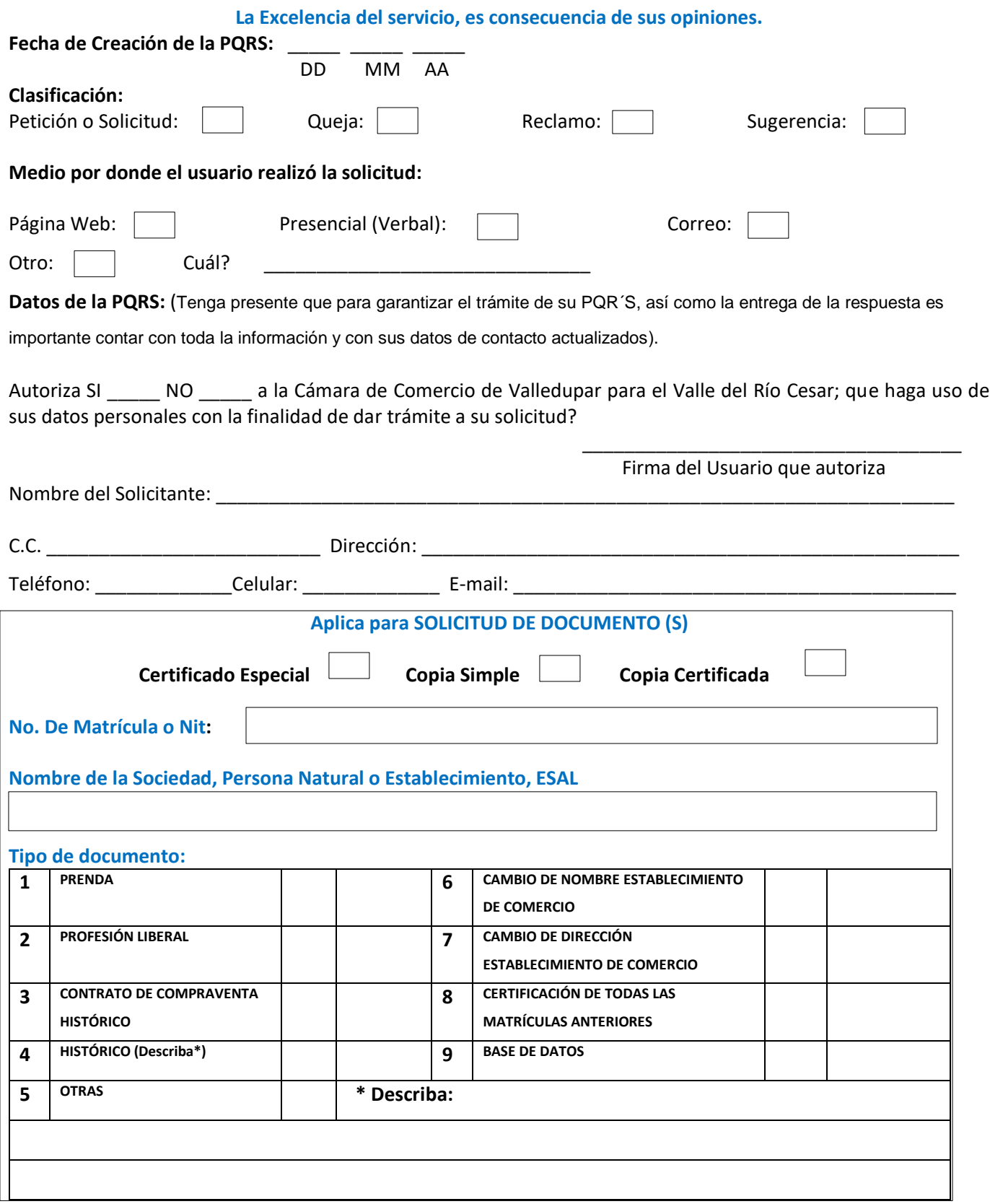

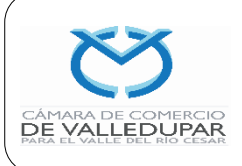

l<br>T

**Actualizado: 23/09/2019**

**Página 2 de 2**

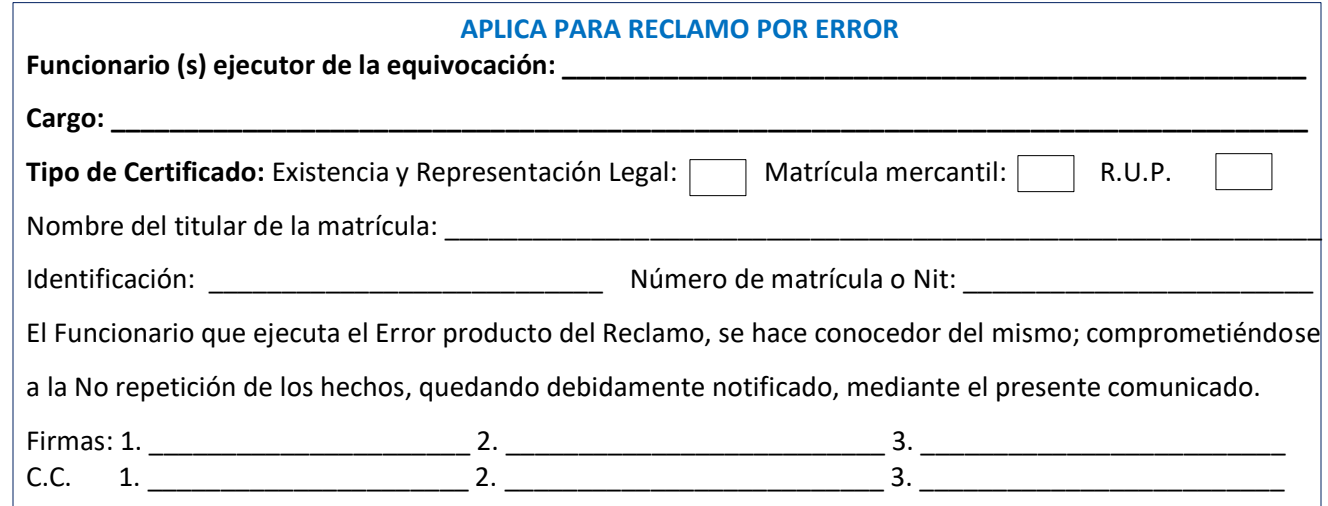

## **DESCRIPCIÓN DE LA PETICIÓN, QUEJA, RECLAMO O SUGERENCIA:**

Apreciado usuario, su aporte respetuoso nos permite conocer sus inquietudes y manifestaciones; así como visualizar la prestación del servicio; con el fin de fortalecer la calidad en el mismo, contribuyendo al control y mejoramiento continuo. **Escriba en este campo la Petición, Queja, Reclamo o Sugerencia**

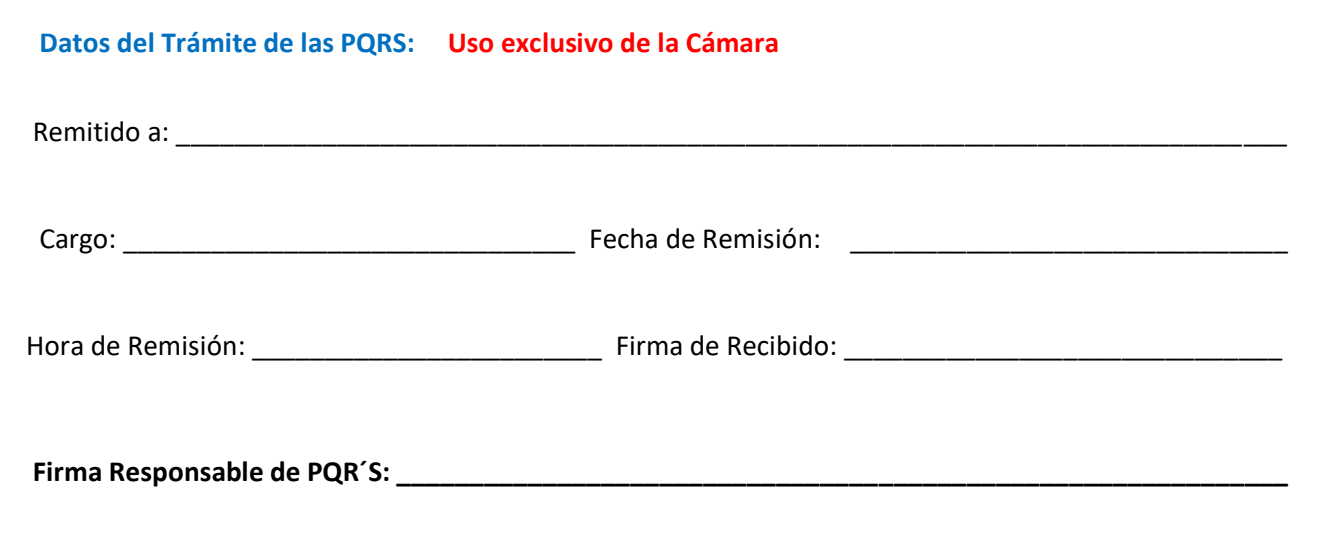